**Sante DICOM Viewer Pro Взломанная версия Скачать**

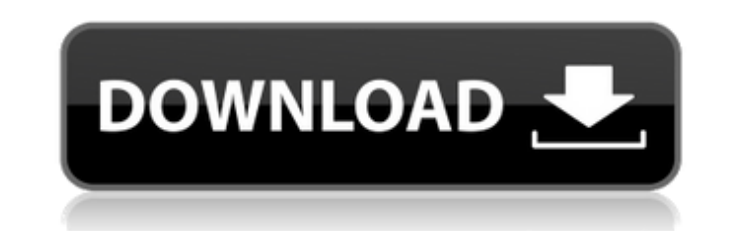

## **Sante DICOM Viewer Pro Crack+ License Keygen [Win/Mac] (Final 2022)**

\* Анализировать и просматривать изображения DICOM \* Анализ карты пациента (отпечаток пальца) \* Импорт различных изображений с медицинских устройств \* Экспорт изображений в различные форматы \* Экспорт определенных кадров из изображений с помощью различных фильтров \* Хранить информацию в базе данных \* Делитесь информацией с другими медицинскими инструментами \* Изменить разрешение и формат изображения \* Изменить яркость и контрастность \* Масшта изображений \* Сохранение изображений в формате PDF \* Печать изображений в формате JPG \*Скриншот \*Вращение \* Четкий вид \*Редактировать карту пациента \* Нарисуйте рамку на выбранном изображении \*Добавить/изменить/удалить рам изображений \*Изменить настройки экспорта Основные характеристики Sante DICOM Viewer Pro: \* Импорт изображений DICOM \* Изменить яркость и контрастность \* Сделать снимок экрана \* Экспорт выбранного кадра в различные форматы кадров из анализа в базу данных \* Делитесь информацией об изображениях с другими медицинскими устройствами \*Поиск конкретного пациента в базе данных \*Хранить информацию об анализе в базе данных \* Изменить разрешение файлов к определенному изображению \*Вращение \* Установить цвет фона \* Ограничение размера экрана \* Четкий вид \* Увеличение и уменьшение \* О DICOM \*Ю DICOM \*Карта пациента \*Импорт изображений DICOM \*Экспорт изображений в DICOM \*Чи \*Печать в PDF \* Делитесь изображениями с другим медицинским оборудованием \*Снимок экрана \*Экспорт кадра в PNG \*Экспорт кадра в PNG \* Создание переносимого формата документа (PDF) \*Импорт изображений с других медицинских у миниатюрах \*Просмотр изображений в навигации по страницам Windows 7 \*Просмотр изображений в навигации по страницам Windows 7 \* Просмотр изображений в миниатюрах Windows 7 \* Просмотр изображений в миниатюрах Windows 7 \* Пр Поиск изображений в базе данных \* Добавить/изменить/удалить кадры \* Добавить/изменить/удалить кадры \* Обрезать изображения \* Добавить рамки к изображения \* Добавить рамки к изображению \*Удалить изображения \* Обрезать изобр \*Удалить изображения \*Удалить изображения \* Обрезать изображения \*Редактировать изображения \* Обрезать изображения \*Удалить изображения \*Удалить изображения \* Создание миниатюр \* Создание миниатюр \*Импорт изображений

Абсолютно бесплатная, 100% чистая и полная версия Он может обрабатывать все файлы: Форматы файлов расширений DICOM, DICOM 3 и DICOM 3: без матрицы, без сжатия и без профиля ICC (без использования формата расширенного класс 2D-изображения с одинаковым разрешением) 3DS-файлы (анаглиф и RGB) AVL3 Параллельный просмотрщик изображений (просмотр 2D-изображения) Что нового? ✔ Добавлен новый вид значков с возможностью открывать файлы прямо в главно анализировать изображения и добавлять их во вьювер всего в один клик ✔ Усовершенствованный интерфейс подключаемого модуля. Во-первых, Имад Хадж, прокурор Международного уголовного суда в Гааге, надеется, что правительство в военных преступлениях против своих собственных вооруженных сил. Во-первых, Имад Хадж, прокурор Международного уголовного суда в Гааге, выразил надежду, что правительство США начнет расследование по обвинению в военных пр военных. Объявление прозвучало в заявлении о поддержке расследования геноцида роли России в войне в Сирии. Хотя США взяли на себя обязательство сотрудничать с МУС, первым следователем суда, они не санкционировали расследов вооруженных сил. «В течение этого месяца, — сказал Хадж, — мы подготовили предварительное расследование в отношении сирийского правительства, а также России из-за ее косвенного участия в вооруженном конфликте, чтобы гаран подпадающие под юрисдикцию суда расследуются и преследуются, где бы они ни происходили, особенно в Сирии». Международный комитет Красного Креста недавно заявил, что четыре миллиона сирийских беженцев бежали из страны, при проживает в соседних странах. Чиновники МККК говорят, что число беженцев стремительно растет с каждым днем, а запасы продовольствия находятся под угрозой. Россия заблокировала попытки международного сообщества решить эту п Турция и Иордания обвиняют сирийское правительство в увеличении числа авиаударов по мирным жителям. Россия и США, похоже, находятся в углубляющемся противостоянии. В прошлом месяце госсекретарь США Майк Помпео заявил, что 1709e42c4c

### **Sante DICOM Viewer Pro Crack+ [April-2022]**

#### **Sante DICOM Viewer Pro Torrent Free PC/Windows**

Бапте DICOM Viewer Pro представляет собой удобное программное обеспечение, которое может эффективно работать с медицинскими изображениями в формате DICOM. Это поможет вам быстро проанализировать большое количество медицинс сосредоточиться на диагностике как можно быстрее. Он позволяет импортировать все DICOM-сканы с медицинских устройств, позволяя увеличивать изображение или экспортировать различные его кадры. Пользовательский интерфейс San анализировать медицинские сканы. Основные характеристики Sante DICOM Viewer Pro: Импорт медицинских сканов Отображение медицинских изображений файлов DICOM Найдите медицинские аномалии Фильтровать изображения DICOM Экспор Анализ изображения с различными объектами Добавьте карточку пациента для получения дополнительной информации Автоматическое определение DICOM ROI Сохранение данных пациента в базу данных Экспорт кадров Запись аннотаций Быс Сохранение данных пациента в базу данных Аннотировать изображения Скачать все данные о пациентах из базы данных Импорт данных пациента DICOM-просмотрщик Экспорт изображений Экспорт кадра в .jpg, .png, .bmp, .tif Импорт ан данные пациента Экспорт изображения в DICOM Импорт изображения из DICOM Экспорт аннотации ROI в DICOM Импорт аннотаций ROI из DICOM Экспорт изображения в .txt Импортировать изображение из .txt Исключить изображения Продвин анализе Импорт и экспорт патологии Импорт и экспорт данных патологии в формате .txt Преимущества Sante DICOM Viewer Pro . Sante DICOM Viewer Pro — первое и единственное в своем роде приложение, позволяющее просматривать и формате DICOM. Он работает со всеми типами медицинского оборудования для визуализации, такими как устройства магнитно-резонансной томографии (МРТ), рентгеновские аппараты, стоматологические конусно-лучевые компьютерные том и т. д. Это приложение было разработано, чтобы позволить любому пользователю четко и легко просматривать медицинские снимки и анализировать их. Sante DICOM Viewer Pro был разработан для поддержки всех типов медицинских из

#### **What's New In Sante DICOM Viewer Pro?**

Волайо Wolayo — это защита вашего ПК. Мы предлагаем вам бесплатную утилиту безопасности для защиты вашего ПК от внешних угроз. Wolayo сочетает в себе классическую защиту с новыми и интересными функциями, чтобы сохранить в повысить его производительность. Наш инструмент безопасности защитит вас от: Вредоносное ПО — поиск вредоносных программ, их очистка и удаление вирусов, шпионских программ, троянов, червей, кейлоггеров, угонщиков браузера Поиск вредоносных программ, их очистка и удаление вирусов, программ-шпионов, троянов, червей, клавиатурных шпионов, угонщиков браузера и других типов вредоносных программ. Угонщики браузера — поиск и удаление угонщиков бра сканирует все открытые и активные окна и проверяет все URL-адреса на наличие вредоносного содержимого, которое не следует открывать. - Найдите и удалите угонщики браузера. Этот инструмент безопасности сканирует все открыт адреса на наличие вредоносного содержимого, которое не следует открывать. Шпионское ПО. Удалите шпионское ПО и другие типы шпионского ПО или трекеров. - Удалить шпионское ПО, рекламное ПО и другие типы шпионское по, реклам систему — инструменты для удаления/исправления входа, рекламное ПО/шпионское ПО/трояны и т. д., угонщики браузера, вредоносные программы, а также программа, которая привязывает вас к одному или нескольким сайтам. - Удалить рекламное ПО/трояны и т. д., угонщики браузера, вредоносное ПО, а также программу, которая привязывает вас к одному или нескольким сайтам. Внутренние ошибки — поиск/удаление ошибок и других небезопасных системных файлов. другие небезопасные системные файлы. Системные изменения. Узнайте, какие изменения произошли на вашем ПК с момента последнего сканирования системы безопасности. - Узнайте, какие изменения были сделаны на вашем ПК с момента Ненужные процессы — Узнайте, какие процессы запущены. - Узнайте, какие процессы запущены. Конфигурация Windows. Узнайте, какие параметры, связанные с Windows/системой, были изменены с момента последней проверки безопаснос с Windows/системой, были изменены с момента последней проверки безопасности.Диспетчер автозагрузки — узнайте, какие приложения для автозапуска настроены на запуске Windows. - Узнайте, какие приложения для запуска настроен Пользовательские настройки - Узнайте, какие приложения настроены на запуск при запуске компьютера, а также другие приложения/реестр.

# **System Requirements:**

ЦП: Intel i3-550 (2,66 ГГц) или лучше Оперативная память: 2 ГБ Видеокарта: NVIDIA GTX 570 или лучше (1 ГБ видеопамяти) Требуется клавиатура и мышь ОС: Windows 8 и выше Сеть: широкополосное подключение к Интернету COD: Заг WARCRAFT II: THOR'S HAMMER - 3D MMORPG ИГРА Рейды, PvP и многое другое! Сражайтесь за обладание сильными и внушающими благоговейный трепет